### Select a month:

## June 2023

## Value

At least 25% of the days A period characterized

 $\mathbf{v}$ 

Click or hover over a narra to see full text about that component.

## About the Excessive Food **Price Variability Tool**

The Excessive Food Price Variability Early Warning System was developed an maintained by IFPRI's Foo Security Portal (FSP). It identifies periods of unusi price variability in world commodity markets (i.e. p variability that exceeds a pre-established estimated band). It is updated daily a uses a traffic light system that alerts about the num of days of high, moderate, low price variability. The excessive price variability measures are estimated through a model of the day day fluctuations of price variations in futures commodity markets. For a

# **Commodity Price Variability Monthly Outlook**

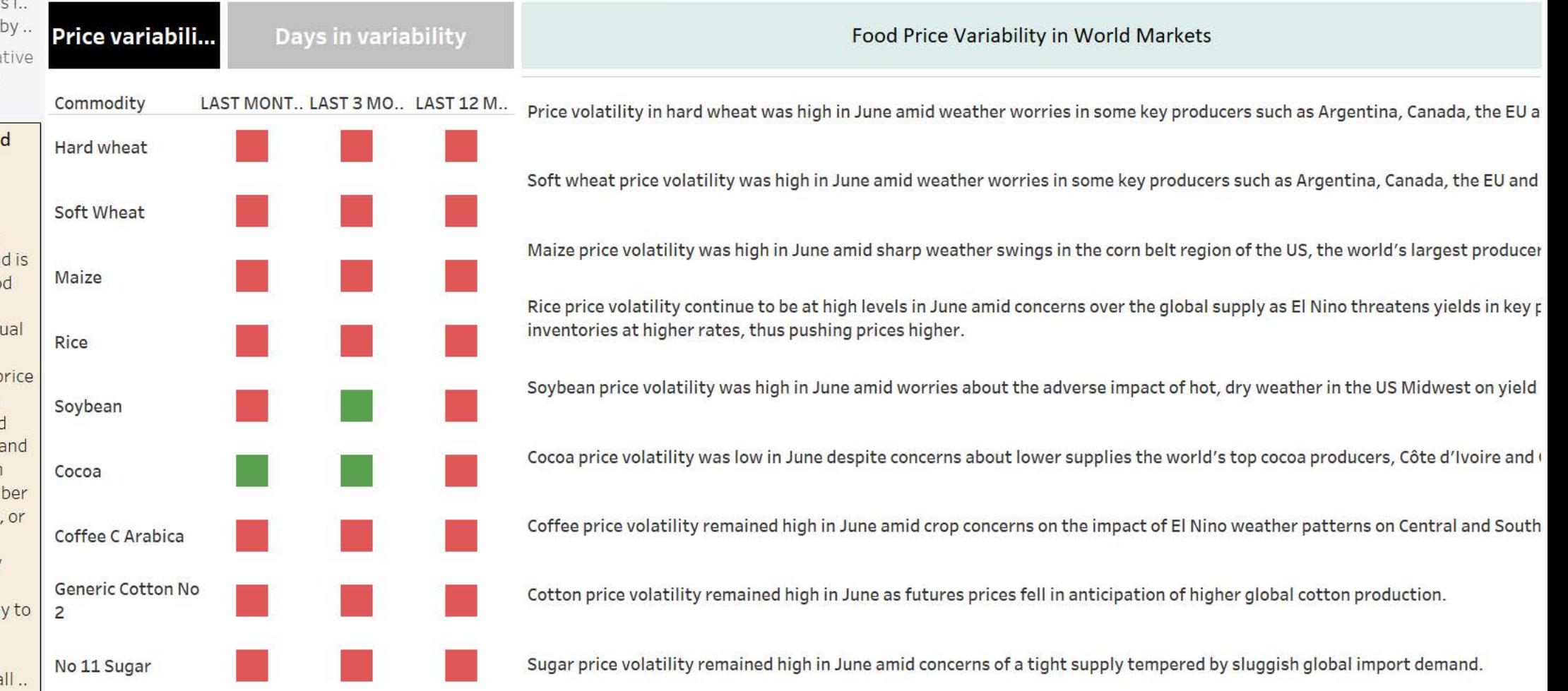

#### Select a month:

## June 2023

### \*Days in extreme or moderate price variability

 $\bullet$ 

Click or hover over to see full text abo component.

## **About the Excess Price Variability**

The Excessive Foor Variability Early W System was devel maintained by IFPI Security Portal (FS identifies periods price variability in commodity market variability that ex pre-established es band). It is update uses a traffic light that alerts about t of days of high, mo low price variabilit excessive price val measures are esti through a model of day fluctuations of variations in futur commodity market data, trends, and

# **Commodity Price Variability Monthly Outlook**

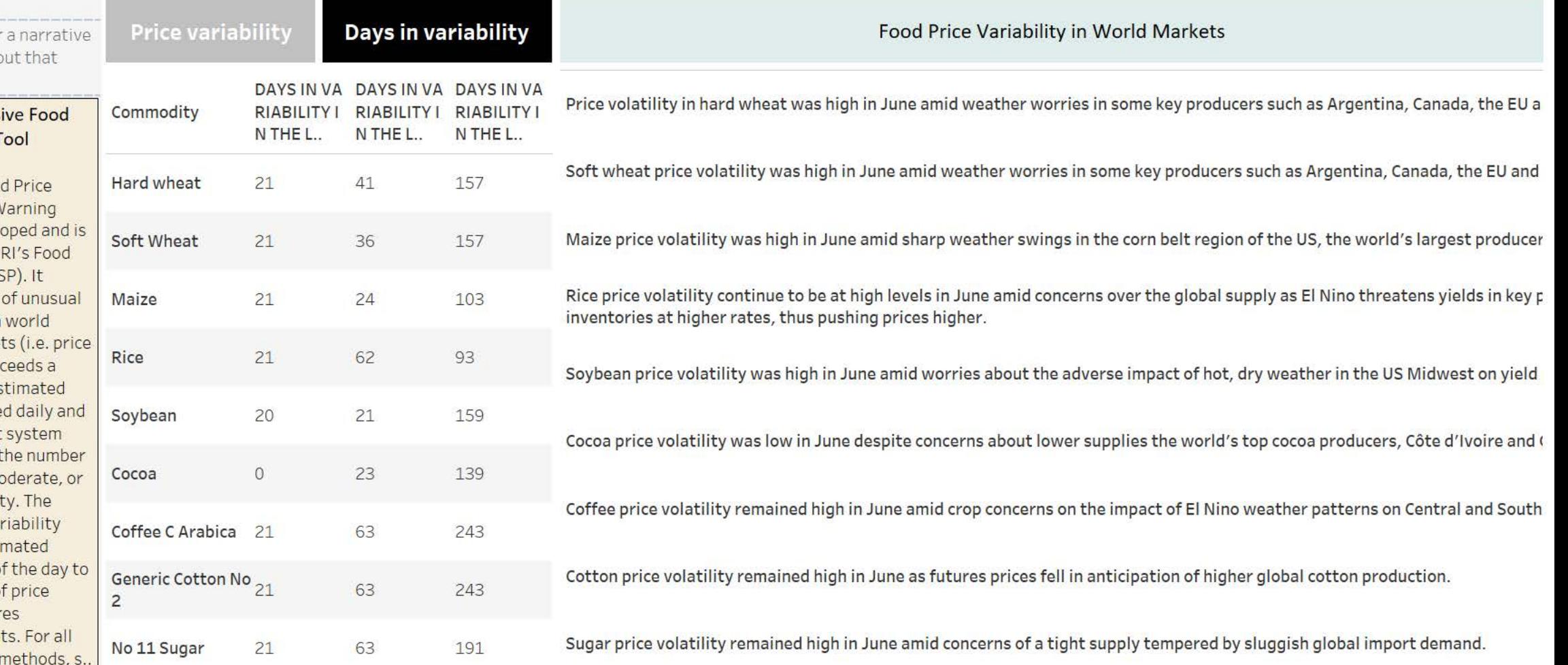

Price volatility in hard wheat was high in June amid weather worries in some key producers such as Argentina, Canada, the EU and the US.

Soft wheat price volatility was high in June amid weather worries in some key producers such as Argentina, Canada, the EU and the US.

Maize price volatility was high in June amid sharp weather swings in the corn belt region of the US, the world's largest producer and exporter of corn.

Rice price volatility continue to be at high levels in June amid concerns over the global supply as El Nino threatens yields in key producers. Importers have started building inventories at higher rates, thus pushing prices higher.

Soybean price volatility was high in June amid worries about the adverse impact of hot, dry weather in the US Midwest on yield potential.

Cocoa price volatility was low in June despite concerns about lower supplies the world's top cocoa producers, Côte d'Ivoire and Ghana.

Coffee price volatility remained high in June amid crop concerns on the impact of El Nino weather patterns on Central and South American coffee producers.

Cotton price volatility remained high in June as futures prices fell in anticipation of higher global cotton production.

Sugar price volatility remained high in June amid concerns of a tight supply tempered by sluggish global import demand.